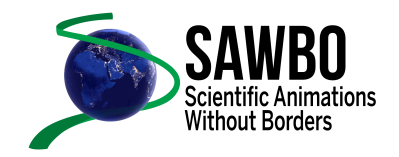

# **INSTRUCTIONS FOR VOICE RECORDING**

## **STEP 1:**

Obtain a handheld voice-recording device.

- 1. Recorder
- 2. Computer
- 3. Cell phone

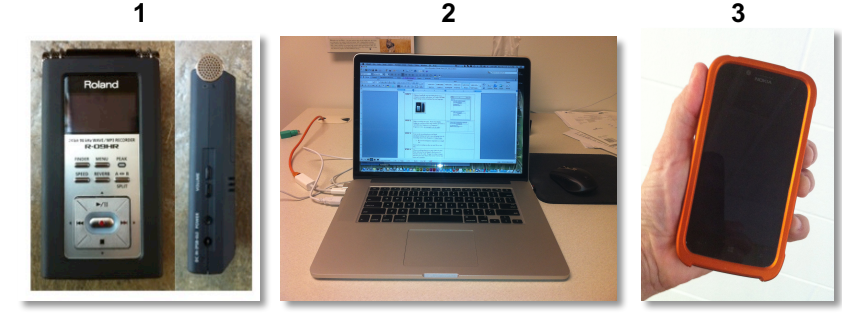

#### **STEP 2:**

Obtain a SAWBO script (see example below).

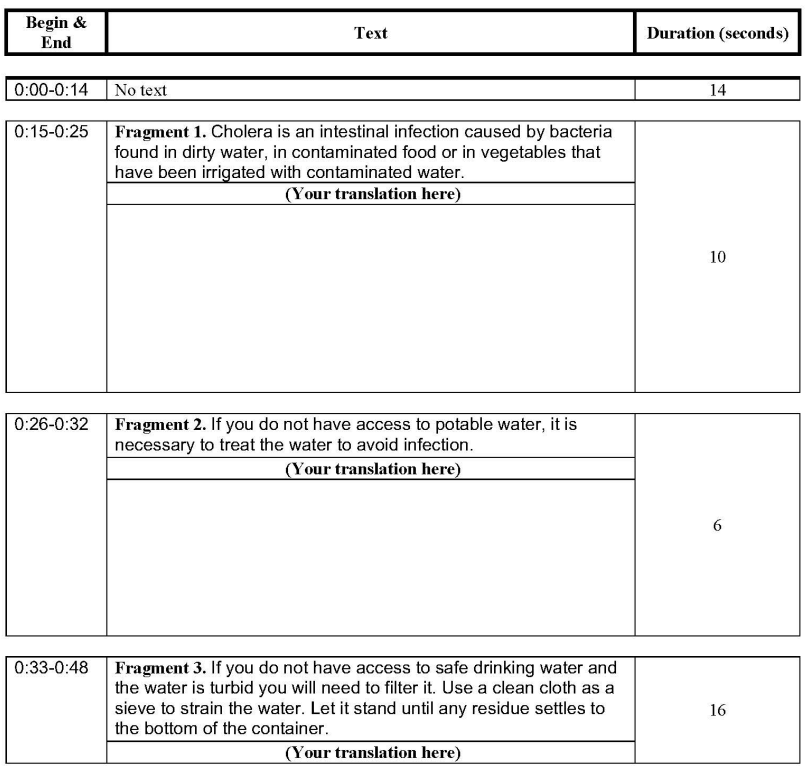

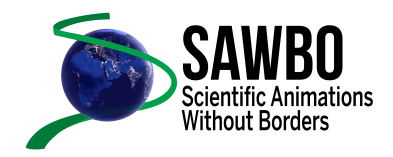

## **STEP 3:**

Prior to recording the script please note the following:

Video Scripts Fragments (seen on the sample script below) are numbered and each number represents a recorded voice fragment (e.g. Fragment 1, Fragment 2, etc.)

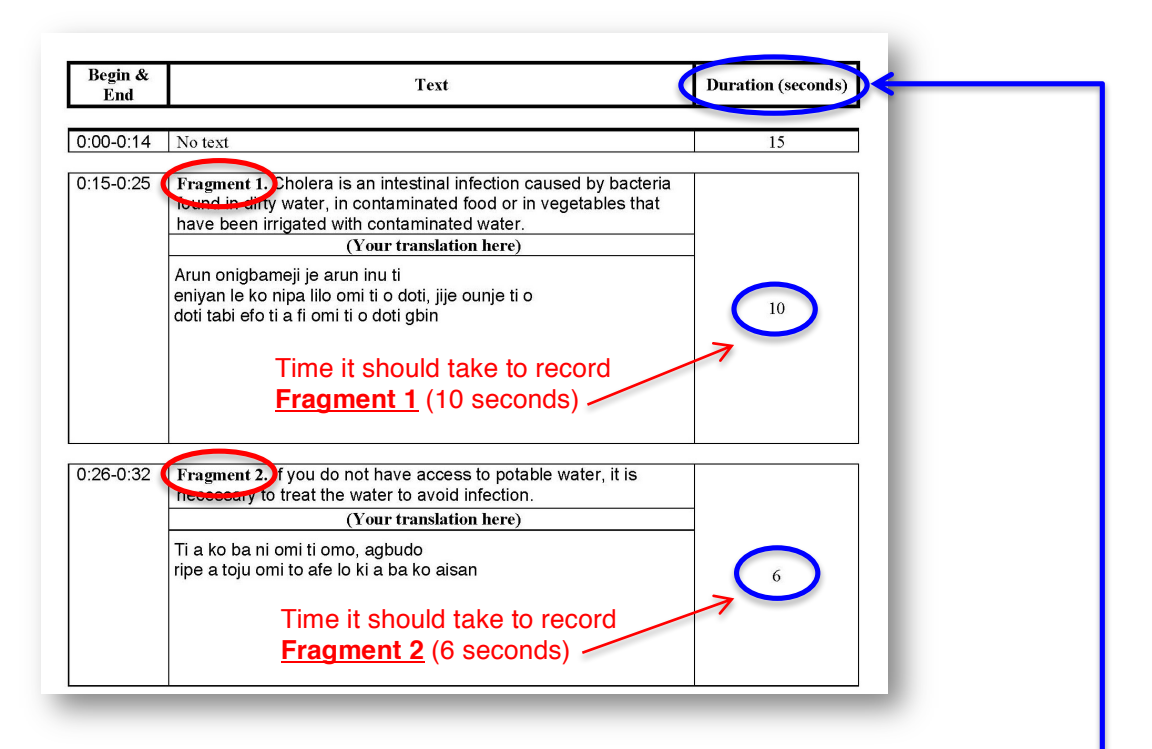

## **STEP 4:**

Turn on the recording device and begin reading Fragment 1 out loud in your language into the recording device.

#### • **Record each fragment separately as a single file.**

When recording please try to stay within the time frame indicated listed in the "Duration (seconds)" column of the script (seen on the sample script above). Use the duration time as a guideline.

**Try to reduce the surrounding noise for example: place pillows near recording device.**

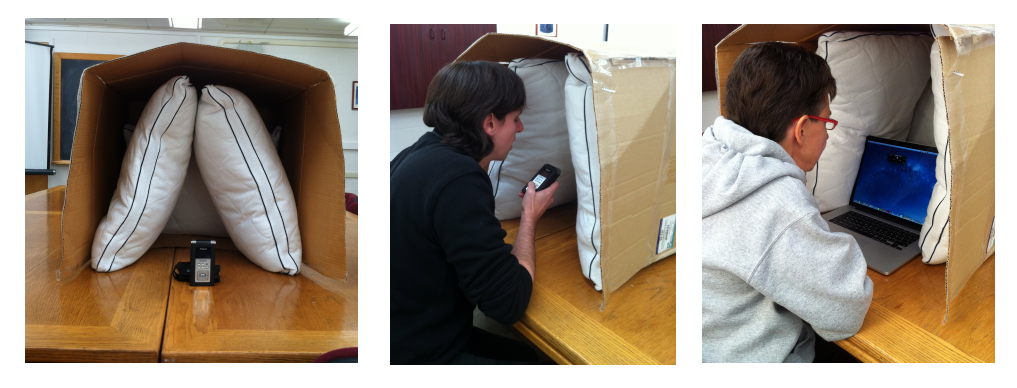

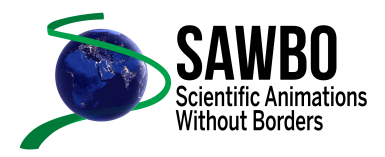

#### **STEP 5:**

Save each file and/or recorded fragment as either an **mp3** file or **wav** file. Please label the files as shown below.

EXAMPLE:

Fragment 1: **Fragment 1.wav** Fragment 2: **Fragment 2.wav**

# **STEP 6:**

Send all recorded fragment files to a SAWBO team member

Susan Balfe susanbalfe@sawbo-animations.org

Ben Blalock benblalock@sawbo-animations.org

Dr. Barry Pittendrigh barrypittendrigh@sawbo-animations.org

Dr. Julia Bello-Bravo juliabellobravo@sawbo-animations.org

YOUR EMAIL MUST CONTAIN THESE FILES AND INFORMATION ON THE NAME OF THE VIDEO AND THE LANGUAGE